**AutoCAD Crack Activation Code**

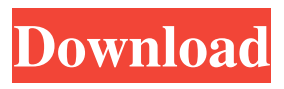

# **AutoCAD Crack + Registration Code [2022-Latest]**

Compared to other CAD applications, AutoCAD is unique in that it was developed as a general purpose commercial CAD application which is optimized to work well in engineering, architectural, and other domains. AutoCAD was designed from the ground up for the AutoCAD LT software platform, but AutoCAD can be used in almost any AutoCAD compatible system on most of the computer hardware platforms that AutoCAD supports. Learning AutoCAD Like the other Autodesk programs, AutoCAD is a good first choice for anyone learning how to use a computer-aided design (CAD) program. One of AutoCAD's strengths is its intuitive user interface, which allows the user to complete tasks quickly and easily. However, you can learn many of the basics of AutoCAD simply by watching a video or reading an online tutorial. Here are some of the best videos I have come across: Tutorials: Tutorials for AutoCAD in different media: There are many ways to learn AutoCAD: Tutorials in various formats: Internet tutorials: Discussions and forums: Web sites and forums: Tutorials and videos in this set: 1. Tutorials and videos in different media Tutorials in the Web: 2. Tutorials in different formats 3. Internet tutorials 4. Discussions and forums 5. Web sites and forums 6. Tutorials and videos in this set Tutorials for AutoCAD in different media 2. Tutorials in different formats There are many formats in which you can learn AutoCAD: Tutorials in different formats 1. Online Tutorials 2. Discussions and forums 3. Web sites and forums 4. Tutorials and videos in this set 5. Tutorials in the Web Discussions and forums 2. Discussions and forums AutoCAD has a community-based feature called the Exchange, which allows users to ask and answer questions in the application and in other programs using the AutoCAD program. Discussions and forums are a great place to ask questions, and to get answers. The AutoCAD Exchange community consists of dedicated users who are willing to help other users, and who will gladly answer all questions and answer user'

#### **AutoCAD Crack Incl Product Key Free Download For PC**

See also Comparison of CAD editors List of CAD file formats List of vector graphics editors List of CAD software Computer-aided design References Further reading Category:Computer-aided design software Category:Computer-aided design software for Windows Category:Autodesk products Category:Vector graphics editors Category:Windows text-related software[A case report of plasma cell myeloma of the breast with metastases to the bone and lymph nodes]. A 74-year-old woman presented with a right breast mass. The mass was hard and accompanied by severe pain. The diagnosis of plasma cell myeloma was made by biopsy, and metastases were demonstrated by radiological examination. The patient underwent radiation therapy and chemotherapy and has been in complete remission for 7 years. When patients with breast cancer have plasma cell tumors as their primary lesions, they are known as plasma cell myeloma of the breast. In this case, the occurrence of a breast mass with plasma cell myeloma was accompanied by the diagnosis of breast cancer. The occurrence of plasma cell myeloma in the breast may be an early sign of plasma cell myeloma, and in such cases breast cancer should be considered. I have a hard time believing that those are not the same. I don't think I'm alone in feeling the way I do. There's an incredible amount of blind affection for this family in almost every realm of public life. On the other hand, the apparent inability of the real Republican establishment to ever acknowledge them, much less to address their existence, has left me with the impression that my party is ready to sacrifice most anything in order to remain the party of the historically unpopular, the economically illiterate, the racist, the hopelessly anti-intellectual, and the morally depraved, even if that means surrendering to the enemy. How bad is this? "I have not had a real party for years, because the Republicans have been anti-American," he said. "Now, the Democrats have become pro-American. I like the Democrats." Striker William, I wasn't saying that the people who support McCain or Obama are brainwashed. What I was saying is that the people who have an irrational emotional attachment to the Republicans are. I have a hard time believing that those are a1d647c40b

# **AutoCAD Crack+ Free**

Open the file Autocad.rpf and search the location "C:\program files\common files\autodesk" where "C:\Program Files\Common Files\autodesk" is the location of the Autocad folder. Find the file Autocad.rpf in Autocad folder. Click the edit option in the Autocad window and paste the new keygen in it. Now you can open Autocad and continue with the next step. Q: How to make use of RoleBasedAuthorization to control rights for a user I am using following code to control access for a particular user to particular documents. It's working fine. var result = await db.Users.Where(x => x.UserName == username && x.UserTypeId == UserType.User).FirstOrDefaultAsync(); if (result == null) return RedirectToAction("Index", "Admin"); if (!RoleBasedAuthorization.Authorize( Roles.AllRoles, "Users", "View Documents of User " + username, "View Documents of User " + username)) { return RedirectToAction("Index", "Admin"); } return RedirectToAction("Index", "Admin"); But I want to know is there any way by which I can control access for each user using "View Documents of User " + username in my Authorization action method? I want to make a link as if I had clicked to see the documents, which is available for the user to view. Can anyone help me with this? A: You can use AuthorizeAttribute attribute with namespaces as mentioned below. [Authorize(Roles = "Admin")] public class CustomAuthController : Controller { //Your code } For more info read this link. Or you can use following custom filter. public class CustomAuthorizeAttribute : AuthorizeAttribute { public CustomAuthorizeAttribute(params string[] roles) : base(roles) { } protected override void HandleUnauthorizedRequest(AuthorizationContext filterContext) {

#### **What's New in the?**

Rapidly send and incorporate feedback into your designs. Import feedback from printed paper or PDFs and add changes to your drawings automatically, without additional drawing steps. (video: 1:15 min.) Help for Blocking and Coupling: Spatial constraints in linked blocks allow you to configure multiple instances of the same block with multiple settings, effectively storing your preferences in the same file, while allowing you to open and use the file simultaneously. (video: 1:30 min.) Spatial constraints in linked blocks allow you to configure multiple instances of the same block with multiple settings, effectively storing your preferences in the same file, while allowing you to open and use the file simultaneously. (video: 1:30 min.) New intuitive guidance for zooming and panning in drawings: No need to worry about accidentally zooming out or panning the window off-screen. (video: 1:30 min.) No need to worry about accidentally zooming out or panning the window off-screen. (video: 1:30 min.) Dynamic Navigation Bar for the Active View: The new Navigate function simplifies navigation of drawings by allowing you to follow a pre-planned path directly to a desired view, object, or annotation. (video: 1:15 min.) The new Navigate function simplifies navigation of drawings by allowing you to follow a pre-planned path directly to a desired view, object, or annotation. (video: 1:15 min.) New Templates, Views, and Annotations: New template panels and views make it easy to create, edit, and modify personal templates, layouts, and annotations. (video: 1:30 min.) New template panels and views make it easy to create, edit, and modify personal templates, layouts, and annotations. (video: 1:30 min.) Edge Modes and Multiple Layout Options: Use standard and custom edge creation and editing settings to precisely control the geometry and appearance of your drawings. Select a new edge creation style to add curved edges, split lines, or use an existing edge style. Change the edge color, width, and thickness. (video: 1:30 min.) Use standard and custom edge creation and editing settings to precisely control the geometry and appearance of your drawings. Select a new edge creation style to add curved edges, split lines, or use an existing edge style. Change the edge color, width, and thickness. (video:

# **System Requirements:**

Minimum: OS: Windows XP SP3 Windows Vista, 7, 8 Memory: 1 GB Processor: 1.6 GHz Graphics: DirectX 9-compatible video card DirectX: Version 9.0 Hard Drive: 4 GB Sound: Any sound card Network: Broadband Internet connection Recommended: Memory: 2 GB Processor: 2.2 GHz Graphics: DirectX 11-compatible